## DOWNLOAD

## [HerunterladenBIM 360 Glue 2012 Schl Sselgenerator 32 Bits DE](http://geags.com/17blky)

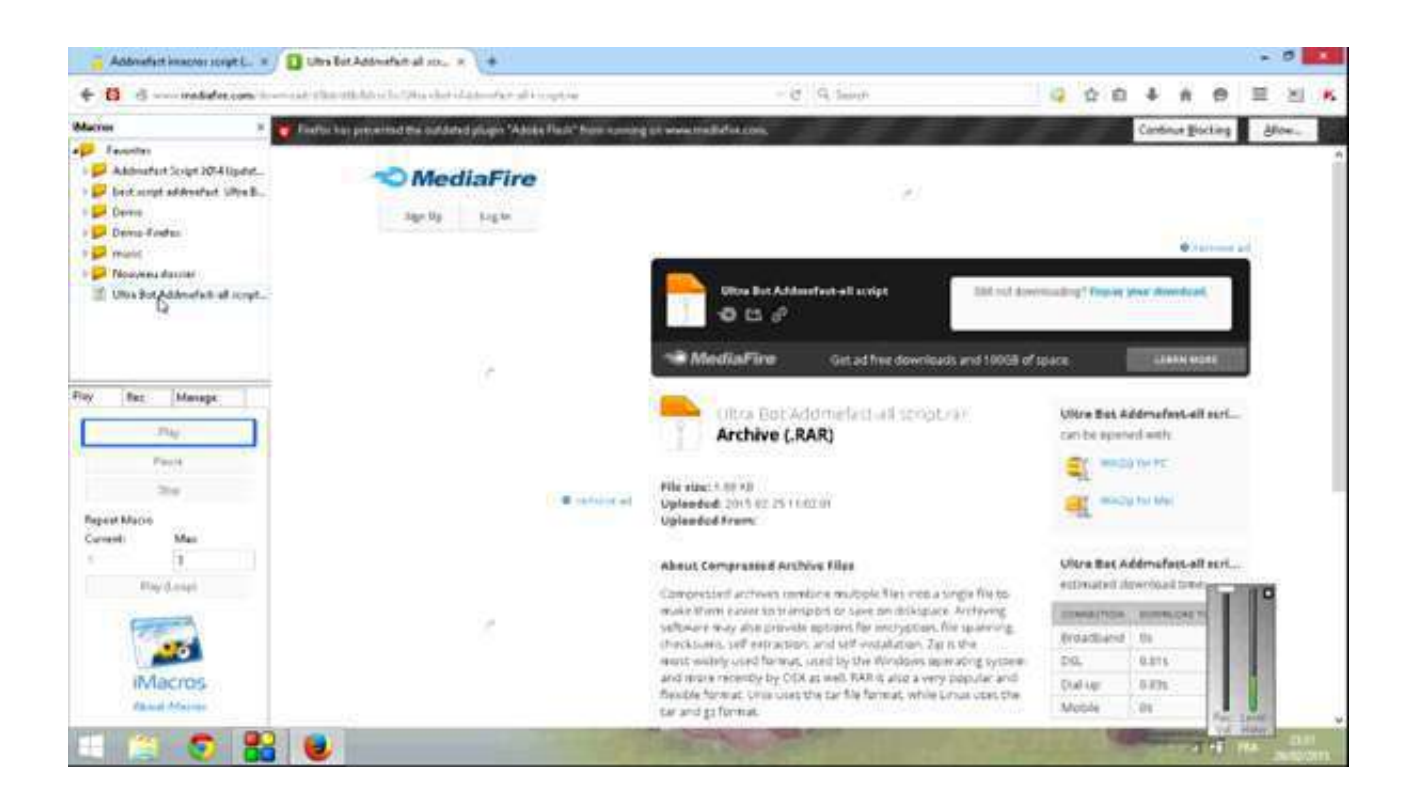

[HerunterladenBIM 360 Glue 2012 Schl Sselgenerator 32 Bits DE](http://geags.com/17blky)

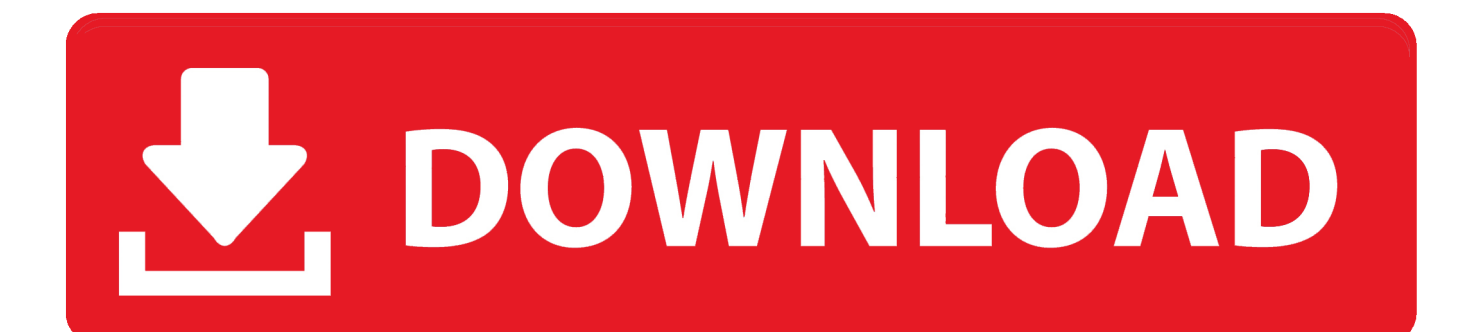

a49d837719